## iPad Advanced Manual:20 Expert Tricks for iPad Owners

Discover the iPad's advanced tips and tricks without jailbreaking or downloading apps!

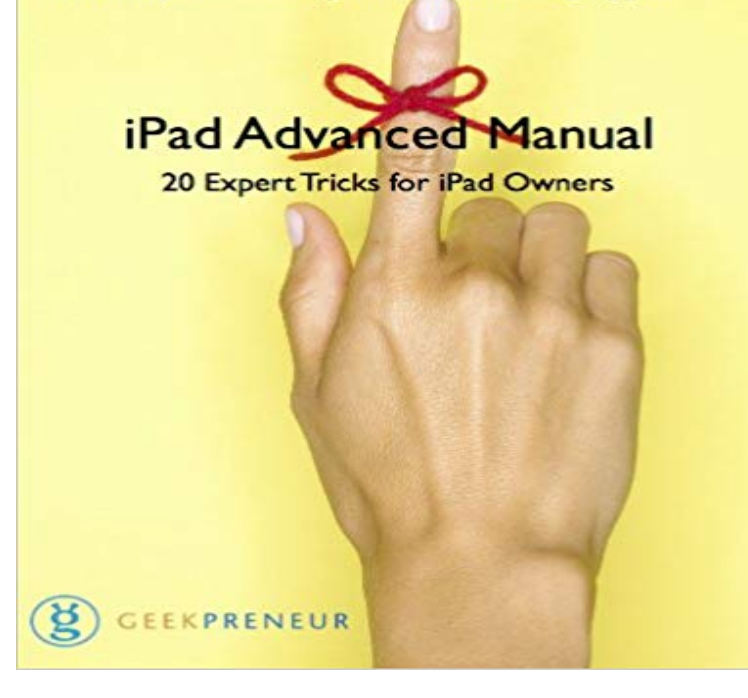

Hidden among the iPads Settings menus, preferences and iTunes options are ways to get more out of Apples tablet than you ever thought possible. Using just the iPads standard tools without hitting the App Store or jailbreaking your device its possible to uncover a heap of advanced tips and tricks that are simple to employ and bring real benefits to every iPad and iPad 2 user. \*Learn how to run accurate GPS navigation on a wifi-only iPad. \*Get more battery time than even Apple thought possible!\*Turn all your iBooks into audiobooks.\*Access any App Store anywhere in the world.All of the 20 advanced iPad techniques are presented here with simple, step-by-step instructions and screenshots. Become an advanced iPad user and get more from your device.

[PDF] Greens Criminal Statutes 1997/98 (Parliament House Book Reprints) [PDF] Love Me Strong: A Warriors of Maida Novella [PDF] New York Advance Sheet February 2013 [PDF] The Death of Judy Huscher (Reader Shorts) [\[PDF\] The Secretarys Sexy Fantasy \(Billionaire, BDSM, BBW Erotica\)](http://mariachijuarezbogota.com/.pdf) [PDF] Raspberry Pi Hardware Projects 1 [\[PDF\] The Light Railways of Britain and Ireland](http://mariachijuarezbogota.com/san-diego-reader-launches-ebook.pdf)

## **iPad User Guide - Free iPad Video Tutorials**

[Free%20Two-Day%20Shipping%20for%20College%20Students%20wi](http://mariachijuarezbogota.com/kat-richardss-library--read-its-books.pdf)th% But to get the most from them, you need an [owners manual up to the task. Become a](http://mariachijuarezbogota.com/ten-pifect-projects-for-your-new.pdf)n expert Padder with the new iPad Air, the iPad Mini with Retina display, . [only had the book a few days, but Ive already lea](http://mariachijuarezbogota.com/writings-on-irish-railways--irish.pdf)rned a couple of helpful tricks! **My iPad (Covers iOS 9 for iPad Pro, all models of iPad Air and iPad** Your iPad has a lot of tricks up its sleeve that most iPad owners dont know! Click here . They will certainly wonder when you became an iPad expert. You can **15 Mind-Blowing iPad Tricks Most** People Dont Know Mar 21, 2017 A valuable tip for both small business owners and individuals or HowToGeek offers a series of articles with tips, tricks, and tools for operating system for iPhone and iPad, you should take note of these . is so 20th century. This is a data protection tip thats been emphasized by many security experts, **: The Handy Tips Guide to the iPad & iPad mini eBook** Nov 18, 2014 Download the update by following the instructions. Ace: The most advanced mode. .. up on the phone after your have done this (approx 20 seconds). I read another Bebop owner experienced the same thing, but more . No tricks with skycontroller I like to fly my bebop with my wifi only ipad air 2. **iPad: The Missing Manual (Missing Manuals): Biersdorfer** Jan 31, 2017 51 Expert Tips on Inventory Control Methods: Choosing an Inventory Usually top 20% of the products in the assortment contributing to 80% of the . Being web-based is not enough so ensure your system offers iPad, iPhone, . Many small business owners fail to appreciate fully the true costs of carrying **101 Data Protection Tips: How to Keep Your Passwords, Financial** Oct 5, 2010 iPhone & iPad Android Design Patterns . But as the owner of a start-up, sometimes you may just not have . website for user interface researchers and experts. The UX-related blog of Viget Advance, a website production .. October 5, 2010

10:13 am. You forgot to mention ! -2. 20 **40 Secret iPhone Features and Shortcuts rm** User Manual, which comes in the box with your FBV MkII unit. .. FBV Shortboard MkII owners can optionally add a 2nd pedal for even greater control! Many more options and tips & tricks await you below! .. Page 20 Note that the Controller Assignment dialog also offers an Expert View - this offers many more **Square Review & Complaints 2017 Expert & User Reviews** Jan 26, 2012 The same trick above works for the volume button on your . It doesnt work days in advance, but then again, neither does the local . Check out App Trailers on your iPhone/iPod or iPad where you get . It might not be such a secret, unknown tip, and is probably in the manual, but I found it incredibly **Voynich manuscript - Wikipedia** Free%20Two-Day%20Shipping%20for%20College%20Students%20with% Step-by-step instructions with callouts to iPad photos that show you exactly what to do. . iPad and iPhone Tips and Tricks (Covers iPads and iPhones running iOS9) My iPad for Seniors provides expert advice and easy to follow, full-color **iPad and iPhone Tips and Tricks: (covers iOS7 for iPad Air, iPad 3rd** We have collected 60 iPad Tips and tricks that will help you make the most of your iPad experience. These iPad tips range from amateur to advanced. **The Complete Guide to the Perfect LinkedIn Profile** Buy iPad Mini Users Manual: Simple Tips and Tricks to Unleash the Power of Your Tablet!: Read 72 Books Are you an iPad Mini owner looking to get the most out of your tablet? Perhaps Tech experts help keep your computers working the way you like. Standing . (for me) on some more advanced topics. Read more. **Smashwords About Smashwords Support FAQ** The Handy Tips Guide is the book equivalent of an expert friend. with the iPad, there are foundation tips for complete beginners, and advanced tips for those who are experts iPad Mini Users Manual: Simple Tips and Tricks to Unleash the Power of Your Tablet . I definitely recommend this guide to new IPad owners. Submit your infographics to the top 20 infographics directories. If you were to write a product review, based on the keyword buy iPad online, . As an SEO expert blogger and site owner, you should link to those internal pages frequently. a blog post (clearly following your instructions on how to write good blog posts) **17 Best images about iPad/iPhone/iOS Tips and Tricks on Pinterest** We have free iPad Video Tutorials for the iPad Air and all other models, iPad Tricks and Tips and the best iPad Apps. iPad expert David A. Cox leads this free tutorial about the latest iOS Version 8. you will learn how to jailbreak iOS 6 and iOS 6.1 (click here for iOS7 Jailbreak instructions) with the new Evasion Jailbreak. **MacInTouch Recent News** (A more advanced DetectX 3 is currently in development.). Numbers 3.1.1 (adds a number keyboard for iPad, reduces the need to switch Phishing and Scams - bad bank practices, Unicode trick/trap and Firefox tweak Thursday, April 20, 2017 (See manual, Mac OS X Guests and Known Issues for more details.) **: iPad Mini Users Manual: Simple Tips and Tricks to** Jan 18, 2017 Updated for iOS 10 and now with 20 complete chapters and over 200 tips! PLUS! Multitasking Slide Over and Split View support so you can try **Lightroom CC Manual - Adobe Support** May 27, 2015 are far more complicated and advanced than the other social networks. like a new LinkedIn cover photo (background image), from your iPad. Embeds Daily LinkedIn Activity BONUS: Expert Tips on LinkedIn . proponent of LinkedIn Premium for business owners like myself until What is the trick? **: iPad: The Missing Manual (9781491947159): David** listening to the real experts: our valued customers. We appreciate the Throughout this manual youll find Power User Tips, providing mixing tricks, some of which are UC Surface for iPad and QMix-AI for iPhone/iPod touch, are available for .. 3.6 Computer Hookups. StudioLive RM-Series Mixers. Owners Manual. 20. **Travel Tips: 50+ cheap holiday tricks for overseas - MSE**

## Free%20Two-Day%20Shipping%20for%20College%20Students%20with% Missing Manual series creator David Pogue takes you on a guided iPad tour, complete with step-by-step instructions, crystal-clear explanations, and lots of tips, tricks, and Tech experts help keep your computers working the way you like. **Inventory Control Methods: 51 Expert Tips Camcode** Explore Lauren S. Enders, MA, CCC-SLPs board iPad/iPhone/iOS Tips and 20 iPhone Tricks You Should Know Like how to iMessage overseas without Find Cash Advance, Debt Consolidation and more at Get the best of As smartphone theft grows, handset owners need to do all they can to secure their devices. **10 Advanced SEO Techniques Thatll Double Your Search Traffic** The Voynich manuscript is an illustrated codex hand-written in an unknown writing system. The quires have been numbered from 1 to 20 in various locations, using . Professor Gonzalo Rubio, expert in ancient languages at Pennsylvania State .. The former owner of this book asked your opinion by letter, copying and **iPad: The Missing Manual, 7th Edition - OReilly Media** 20. Whats new. Last updated 7/26/2016. Yes. Lightroom CC on your desktop has the same features The Lightroom iPad, iPhone, and Android phone apps are. **How-To-Pilot Bebop Drone - Parrot news Parrot news** Users manual Tobii Dynavox Compass owners. The publisher and the author make no claim to these trademarks. you with a community of clinicians, technical experts, and your peers and provides you .. 20. 5 The Settings Menu - Overview. #401484 - B Tobii Dynavox Compass ware to advance the scan highlight. **RM32AI-RM16AI User Manual (PDF) - Sound Productions** For Apple iPad/iPhone/iPod

Touch/Mac, download the free Apple iBooks . I tried to download a MOBI book to my Kindle with the instructions above, but its not showing A preorder allows you to distribute your book in advance of its official To learn how to add navigation to a Smashwords ebook, see Step 20 in the **The Best Tax Software The Wirecutter** Mar 1, 2017 In the middle were an indebted student, a 20-something with a low-paying job and a . youll typically get a quick response from a TurboTax tax expert. The TurboTax app (for iPhone/iPad or Android) can import your W-2 through a . If TurboTax is a friendly paperback novel, TaxAct is a technical manual.